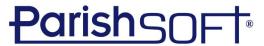

# San Bernardino ParishSOFT Family Suite Training

# Day 1

\*Class times are approximate and subject to change

# 9:00 am - 9:15 am: Opening Prayer Brief overview of My Own Church

 Included Topics: Family Detail, Education, Offering, and Ministry.

# 9:15 - 11:00 am: Intro, PS Family Directory Basics

- *Included Topics:* Main/Home Screen, Family List, Adding a family, Family & Member Details, Member list, and Reports.

#### 11:00 am - 11:30 am: Workgroups & Communication

 Topics: Creating and managing Member & Family workgroups, Emailing in PS, and Mail merge

# 11:30 am - 12:00 pm: Sacraments

 Included Topics: Searching for Sacramental Records, Adding & Editing Sacraments, Certificates, and Sacramental Registry Reports.

12:00 pm - 1:00 pm: Lunch

1:00 pm - 1:30 pm: Sacraments (Continued)

# 1:30 pm - 2:30 pm: Administration

 Included Topics: Lookup Management, Adding new staff, How to Add Churches not in the united states, Merge Families

# 2:30 pm - 3:45 pm: PS Intelligent Query

- **Included Topics:** Building a query, Setting Sorting and Conditions, Saving and Modifying Queries, exporting to csv, and mail merging.

# 3:45 pm - 4:00 PM: Additional Questions

1 | P a g e Revised 6/4/19 3767 Ranchero Drive, Suite 100 | Ann Arbor, MI 48108 | Toll Free 866.930.4774 | Fax 734.205.1011

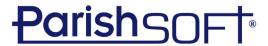

#### Day 2

\*Class times are approximate and subject to change

#### 9:00 am - 11:15 am: PS Offering

- *Included Topics:* Fund management, Fund permissions, Batches, Contribution Posting, Editing Contributions, Giving History, and Reports.

#### 11:15 am - 12:00 pm: Pledges

 Included Topics: Creating a batch for pledges, creating pledges (in bulk and individually), posting payments, and reports.

#### 12:00 pm - 1:00 pm: Lunch

#### 1:00 pm - 2:15 pm: PS Religious Education

- *Included Topics:* Configuration, setting up terms, sessions, classes, students, and leaders, attendance, and reports.

# 2:15 pm - 3:00 am: PS Tuition

- *Included Topics:* Funds, Customers, Templates, Invoice items, Invoices, and Reports.

# 3:00 pm - 3:45 pm: PS Ministry Scheduler

 Included Topics: Creating a new ministry group, ministry, and events, Adding Ministers, and how to schedule including auto schedule.

#### **Preferences**

- **Included Topics:** Batch Edit and bulk end date ministers, setting family and member preferences, setting up teams, and Reports.

# 3:45 pm – 4:00 PM: Additional Questions Closing Prayer

www.parishsoft.com